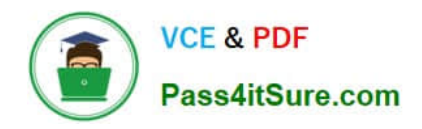

# **GOOGLE-WORKSPACE-ADMINISTRATORQ&As**

Google Cloud Certified - Professional Google Workspace Administrator

# **Pass Google GOOGLE-WORKSPACE-ADMINISTRATOR Exam with 100% Guarantee**

Free Download Real Questions & Answers **PDF** and **VCE** file from:

**https://www.pass4itsure.com/google-workspace-administrator.html**

100% Passing Guarantee 100% Money Back Assurance

Following Questions and Answers are all new published by Google Official Exam Center

**https://www.pass4itsure.com/google-workspace-administrator.html** 2024 Latest pass4itsure GOOGLE-WORKSPACE-ADMINISTRATOR PDF and VCE dumps Download

- **B** Instant Download After Purchase
- **@ 100% Money Back Guarantee**
- 365 Days Free Update

**VCE & PDF** 

Pass4itSure.com

800,000+ Satisfied Customers

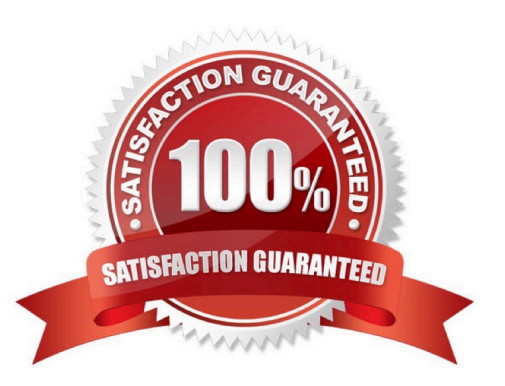

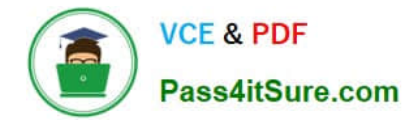

#### **QUESTION 1**

Your company has just received a shipment of ten Chromebooks to be deployed across the company, four of which will be used by remote employees. In order to prepare them for use, you need to register them in Google Workspace. What should you do?

A. Turn on the Chromebook and press Ctrl+Alt+E at the login screen to begin enterprise enrollment.

B. In Chrome Management | Device Settings, enable Forced Re-enrollment for all devices.

C. Turn on the chromebook and log in as a Chrome Device admin. Press Ctrl+Alt+E to begin enterprise enrollment.

D. Instruct the employees to log in to the Chromebook. Upon login, the auto enrollment process will begin.

Correct Answer: A

Reference: https://support.google.com/chrome/a/answer/4600997?hl=en

#### **QUESTION 2**

Your Finance team has to share quarterly financial reports in Sheets with an external auditor. The external company is not a Workspace customer and allows employees to access public sites such as Gmail and Facebook. How can you provide the ability to securely share content to collaborators that do not have a Google Workspace or consumer (Gmail) account?

A. Allow external sharing with the auditor using the `Trusted Domains\\' feature.

B. Enable the `Visitor Sharing\\' feature, and demonstrate it to the Finance team.

C. Use the `Publish\\' feature in the Sheets editor to share the contents externally.

D. Attach the Sheet file to an email message, and send to the external auditor.

Correct Answer: B

https://support.google.com/drive/answer/9195194?hl=en#:~:text=Share%20with%20visitors ,with%20one%20visitor.

## **QUESTION 3**

Your-company.com recently bought 2500 Chrome devices and wants to distribute them to various teams globally. You decided that enterprise enrollment would be the best way to enforce company policies for managed Chrome devices. You discovered that Chrome devices currently end up in the top-level organization unit, and this needs to change to the organizational unit of the device administrator.

What should you do?

- A. Change Enrollment Permissions to only allow users in this organization to re-enroll existing devices.
- B. Change Enrollment Controls to Place Chrome device in user organization.
- C. Change Enrollment Controls to Keep Chrome device in current location.

[Latest GOOGLE-WORKSPACE-ADMINISTRATOR Dumps](https://www.pass4itsure.com/google-workspace-administrator.html) | GOOGLE-WORKSPACE-ADMINISTRATOR**3E**/k**4**m [Questions](https://www.pass4itsure.com/google-workspace-administrator.html) | [GOOGLE-WORKSPACE-ADMINISTRATOR Braindumps](https://www.pass4itsure.com/google-workspace-administrator.html)

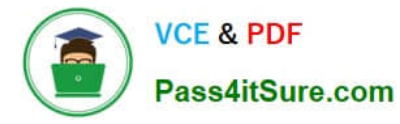

D. Change Enrolment Permissions to not allow users in this organization to enroll new devices.

Correct Answer: B

https://support.google.com/chrome/a/answer/2657289#auto\_device\_placement\_enabled

#### **QUESTION 4**

Your employer, a media and entertainment company, wants to provision Google Workspace Enterprise accounts on your domain for several world-famous celebrities. Leadership is concerned with ensuring that these VIPs are afforded a high degree of privacy. Only a small group of senior employees must be able to look up contact information and initiate collaboration with the VIPs using Google Workspace services such as Docs, Chat, and Calendar.

You are responsible for configuring to meet these requirements. What should you do?

A. In the Users list, find the VIPs and turn off the User setting "Directory Sharing."

- B. Create a Group for the VIPs and their handlers, and set the Group Access Level to Restricted.
- C. In Directory Settings, disable Contact Sharing.
- D. Create separate Custom Directories for the VIPs and regular employees.

Correct Answer: D

Explanation: https://support.google.com/a/answer/7566446?hl=en

### **QUESTION 5**

Your company works regularly with a partner. Your employees regularly send emails to your partner\\'s employees. You want to ensure that the Partner contact information available to your employees will allow them to easily select Partner names and reduce sending errors.

What should you do?

- A. Educate users on creating personal contacts for the Partner Employees.
- B. Add a secondary domain for the Partner Company and create user entries for each Partner user.
- C. Create shared contacts in the Directory using the Directory API.
- D. Create shared contacts in the Directory using the Domain Shared Contacts API.

Correct Answer: D

https://developers.google.com/admin-sdk/domain-shared-contacts

[Latest GOOGLE-WORKSP](https://www.pass4itsure.com/google-workspace-administrator.html) [ACE-ADMINISTRATOR](https://www.pass4itsure.com/google-workspace-administrator.html) **[Dumps](https://www.pass4itsure.com/google-workspace-administrator.html)** 

[GOOGLE-WORKSPACE-](https://www.pass4itsure.com/google-workspace-administrator.html)[ADMINISTRATOR Exam](https://www.pass4itsure.com/google-workspace-administrator.html) **[Questions](https://www.pass4itsure.com/google-workspace-administrator.html)** 

[GOOGLE-WORKSPACE-](https://www.pass4itsure.com/google-workspace-administrator.html)[ADMINISTRATOR](https://www.pass4itsure.com/google-workspace-administrator.html) **[Braindumps](https://www.pass4itsure.com/google-workspace-administrator.html)** 

[Latest GOOGLE-WORKSPACE-ADMINISTRATOR Dumps](https://www.pass4itsure.com/google-workspace-administrator.html) | GOOGLE-WORKSPACE-ADMINISTRATOR**4**E*k*4m [Questions](https://www.pass4itsure.com/google-workspace-administrator.html) | [GOOGLE-WORKSPACE-ADMINISTRATOR Braindumps](https://www.pass4itsure.com/google-workspace-administrator.html)